# **LOCALIZAÇÃO ESPACIAL DA MÃO DO USUÁRIO UTILIZANDO WII REMOTE**

Ricardo Silva Tavares<sup>1</sup>; Roberto Scalco<sup>2</sup>

<sup>1</sup> Aluno de Iniciação Científica da Escola de Engenharia Mauá (EEM/CEUN-IMT); <sup>2</sup> Professor da Escola de Engenharia Mauá (EEM/CEUN-IMT).

**Resumo.** *Este trabalho apresenta uma proposta para o desenvolvimento de uma interface entre homem e máquina que permita ao usuário interagir com objetos tridimensionais modelados em um ambiente virtual utilizando o Wii Remote (ou Wiimote), controle do videogame Nintendo Wii. Com esse dispositivo é possível determinar a movimentação da mão do usuário no espaço, ao invés do movimento bidimensional obtido pelo mouse comum, uma vez que três componentes ortogonais da aceleração do movimento da mão do usuário são transmitidas para o computador utilizando o protocolo da comunicação sem fio Bluetooth. Uma vez que as componentes da aceleração do movimento são conhecidas é possível representar um cursor 3D capaz se movimentar no espaço virtual, de maneira equivalente ao movimento da mão do usuário.*

# **Introdução**

Após a revolução em relação à interação com o usuário que ocorreu com o lançamento do Nintendo Wii, diversas aplicações como controle Wii Remote foram propostas fazendo uso dos recursos integrados ao controle, como acelerômetro e câmera infravermelha. Dentre os projetos, destaca-se o quadro branco digital de Lee (2007), que usou a câmera infravermelha do Wii Remote para captar os movimentos que o usuário faz com um LED, que emite frequências compatíveis às captadas pelo sensor, como se estivesse escrevendo sobre a projeção na parede. Uma coletânea dos trabalhos de Lee (2008) serviu como a principal referência para o desenvolvimento de diversos projetos envolvendo o Wii Remote pela comunidade acadêmica.

O Wii Remote possui um acelerômetro com três eixos e sensores ópticos que podem ser utilizados para rastrear sua posição no espaço. Isso fez com que fosse reconhecido por muitos professores como uma poderosa ferramenta para estimular os alunos a explorarem os fenômenos relacionados à Física, em especial a Mecânica Clássica, de forma lúdica e interativa.

Desejando-se despertar nos alunos o interesse pelo uso do ambiente de aprendizagem, Scalco e Wu (2012) propuseram o uso da característica lúdica do controle do videogame que muitos alunos possuem em casa e os utilizam somente para o lazer. Bastando ao aluno estabelecer uma ligação entre o Wii Remote ao computador de uso pessoal via comunicação sem fio, Bluetooth, não é necessário ao aluno possuir o videogame Nintendo Wii, mas apenas o controle cujo preço é de aproximadamente US\$ 30,00, ele poderá realizar vários experimentos em um laboratório virtual 3D.

Este trabalho representa uma parte do projeto citado e está relacionado ao mapeamento da posição da mão do usuário no espaço, bem como o rastreio da movimentação que o usuário faz com o controle.

Mostra-se o uso de um cursor 3D que permita o rastreio (*tracking*) da posição da mão de um usuário que segura o controle Wii Remote. Pretende-se que a interação entre o usuário e o ambiente virtual ocorra de forma natural e intuitiva, uma vez que o controle Wii Remote pode ser utilizado para captar a movimentação da mão do usuário com seis graus de liberdade, relacionados ao deslocamento em três direções, bem como as rotações que ocorrem em cada um desses eixos.

Além da determinação da posição da mão do usuário é necessário apresentar o *feedback* visual com os elementos gráficos tridimensionais, movimentando o cursor pelo espaço virtual.

#### **Materiais e Métodos**

#### Características técnicas do Wii Remote

O Wii Remote foi escolhido por possuir um acelerômetro e uma câmera que são utilizados para obter a posição do cursor em relação a um sistema de coordenadas 3D. Além disso, possui uma interface háptica que pode dar ao usuário a sensação de que o cursor tocou algum objeto. Embora essas abordagens visam manipular um cursor no espaço, utilizam dispositivos apoiados em uma mesa, o que não acontece com o Wii Remote.

A comunidade WIIBREW (2007) consiste em um grupo de desenvolvedores colaborativos que documentaram as principais características técnicas presentes no *hardware* do Wii Remote, descritas a seguir:

a) **acelerômetro:** possui um acelerômetro ADXL330 que permite medir acelerações entre -3g e +3g (sendo g o valor da aceleração da gravidade), em três direções ortogonais (ANALOG DEVICES, 2007);

b) **câmera infravermelha:** possui uma câmera monocromática com resolução de 128x96 *pixels* cujo processamento interno permite analisar um conjunto de oito *subpixels*, resultando uma imagem de 1024x768 pontos. O campo de visão é de 41° na horizontal e 31° na vertical. Há um filtro que permite que apenas a luz infravermelha emitida pelos LEDs infravermelhos da Wii Bar seja captada pela câmera. A Wii Bar é, normalmente, disposta sobre a televisão e possui dois grupos com cinco LEDs infravermelhos;

c) **vibração:** o Wii Remote possui um pequeno motor com uma massa que gira fora do seu eixo de rotação. Isso gera uma pequena vibração no controle que dá a impressão ao usuário que houve colisão entre o cursor e algum objeto da cena;

d) **áudio:** o controle possui um speaker piezoelétrico de 21 mm utilizado para emitir sons por curtos períodos. Além disso, possui um modulador *Adaptive Differential Pulse-Code Modulation* (ADPCM) de 4 bits da Yamaha que também opera como um PCM de 8 *bits*, mas com uma qualidade de som muito baixa;

e) **transmissão de dados:** a comunicação com um *host* utiliza o protocolo Bluetooth. O Wii Remote possui o circuito integrado BCM2042, da Broadcom, utilizado em diversos dispositivos de interface homem-máquina (HID).

#### Ambiente de desenvolvimento

O aplicativo está sendo codificado no ambiente de desenvolvimento Embacadero Delphi, em linguagem Object Pascal. Para a comunicação entre o computador e o controle Wii Remote, a biblioteca aberta desenvolvida por Marquardt (2004) realiza a captura das informações recebidas pela transmissão Bluetooth, como as componentes da aceleração do movimento do controle e as coordenadas dos LEDs da Wii Bar.

Além disso, biblioteca gráfica OpenGL é utilizada para criar o ambiente tridimensional, uma vez que permite representar elementos primitivos em um espaço 3D.

## Informações transmitidas

Quando o usuário movimenta sua mão, que está segurando o Wii Remote, o controle envia para o computador três valores inteiros de 8 *bits*, entre 0 e 255, que representam as componentes da aceleração do movimento realizado. Sabe-se que o valor 127 representa que não é aplicada nenhuma aceleração no controle (o que não significa que esteja em repouso). Valores maiores que 127 consideram uma aceleração positiva, enquanto que valores menores que 127 indicam que a aceleração ocorreu na direção oposta à da referência do acelerômetro

integrado ao controle. Esse valor inteiro transmitido não representa a aceleração em m·s<sup>-2</sup>, mas sabe-se que cada 25 unidades equivalem à aceleração de 1 g (uma vez a aceleração da gravidade).

A partir desses valores, é possível aplicar técnicas de integração numérica para que possam ser obtidas as componentes da velocidade e, por fim, da posição da mão do usuário no espaço. Como existem erros numéricos intrínsecos ao processamento numérico, a posição do cursor somente será alterada enquanto o usuário estiver pressionando o botão **A** do Wii Remote, eliminando os erros existentes das iterações anteriores.

Além disso, a câmera capta a posição dos LEDs existentes na Wii Bar (disposta na horizontal acima ou abaixo do monitor ou TV) e o Wii Remote transmite os valores, em *pixels* das suas coordenadas, dentro de uma resolução de 1024 pontos na horizontal e 768 na vertical.

A partir da configuração do sistema, sabe-se que as coordenadas  $(x_L, y_L)$  e  $(x_R, y_R)$ transmitidas são a projeção dos LEDs da Wii Bar, que distam 0,20 m entre seus centros. Além disso, sabe-se que esses LEDs encontram-se na horizontal, permitido calcular o ângulo de rotação em relação ao eixo da profundidade da câmera, bem como estimar a distância entre a mão do usuário e a tela do monitor ou TV.

#### Desenvolvimento

Com a câmera do Wii Remote é possível estimar a distância  $d_{cam}$  até a Wii Bar utilizando a distância a partir das coordenadas  $(x_L, y_L)$  e  $(x_R, y_R)$  dos pontos dos LEDs (Wiimote Physics, 2010).

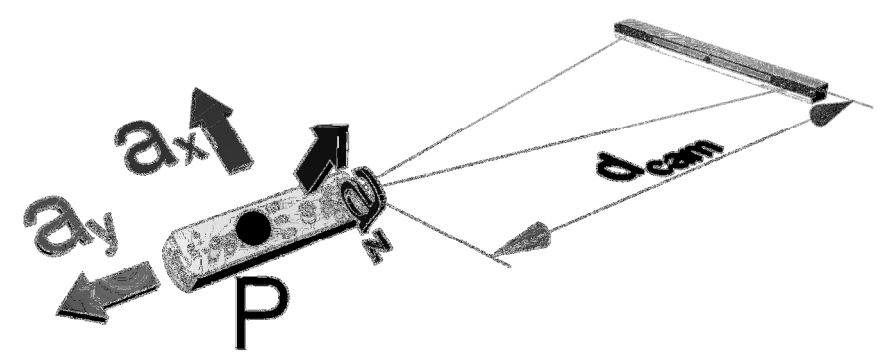

Figura 1 – Wii Remote e Wii Bar.

A equação (1) mostra como a distância  $d_{cam}$  pode ser calculada:

$$
d_{cam} = \frac{0,1}{\tan\left(\frac{HFOV}{1024} + \frac{VFOV}{768}\right) \cdot \sqrt{(x_1 - x_2)^2 + (y_1 - y_2)^2}}\right)}
$$
(1)

Os ângulos de rotação α, β e γ (respectivamente, em torno dos eixos z, x e y) podem ser obtidos a partir das informações da câmera e do acelerômetro transmitidas pelo controle. Considerando o vetor  $L_w = (x_{max} - x_{min}, 0, y_{max} - y_{min})$  como a diferença entre as coordenadas, em *pixels*, dos pontos captados pela câmera do Wii Remote, pode-se calcular o versor  $\hat{p}_w = \hat{a} \times \hat{L}_w$ , a partir dos versores  $\hat{a}$  e  $\hat{L}_w$ , para compor uma base ortogonal  ${B} = {\hat{L}_w, \hat{p}_w, \hat{a}}.$ 

A base B é utilizada para multiplicar o versor  $\hat{g}_w$  obtido pela medição da aceleração da gravidade, descrita em função da base ortonormal do acelerômetro do Wii Remote, quando o usuário iniciou o movimento da mão ao pressionar o botão **A** do controle. Desta maneira, podem ser obtidos os seguintes ângulos, descritos pela equação (2):

$$
\begin{bmatrix} \alpha \\ \beta \\ \gamma \end{bmatrix} = \begin{bmatrix} \hat{L}_{w_x} & \hat{p}_x & \hat{a}_x \\ \hat{L}_{w_y} & \hat{p}_y & \hat{a}_y \\ \hat{L}_{w_z} & \hat{p}_z & \hat{a}_z \end{bmatrix} \cdot \begin{bmatrix} \hat{g}_{w_x} \\ \hat{g}_{w_y} \\ \hat{g}_{w_z} \end{bmatrix}
$$
(2)

Com relação à aceleração recebida pelo computador, é possível determinar a velocidade v<sub>i</sub>, descrita pela equação (3), e posição P<sub>i</sub>, representada pela equação (4), do cursor podem ser obtidas por meio de processos de integração numérica, considerando as componentes  $(a_x, a_y, a_z)$  das acelerações  $a_i$  no instante  $t_i$  analisado e do anterior  $(a_{i-1}$  em  $t_{i-1}$ ).

$$
v_i = v_{i-1} + fator \cdot (a_i - a_{i-1}) \cdot (t_i - t_{i-1})
$$
 (3)

$$
P_{i} = P_{i-1} + v_{i} \cdot (t_{i} - t_{i-1}) + \text{factor} \cdot (a_{i} - a_{i-1}) \cdot \frac{(t_{i} - t_{i-1})^{2}}{2}
$$
(4)

É aplicado um fator que multiplica a diferença entre as acelerações para permitir ao usuário calibrar como deseja que o cursor se comporte no ambiente virtual, fazendo com que um grande deslocamento do controle possa acarretar em um grande ou pequeno deslocamento do cursor, em função da escala e zoom utilizados na representação tridimensional.

### **Resultado e Discussão**

Para a estimativa da profundidade foram realizadas medições com o controle e comparadas com o valor medido por uma trena. A Tabela 1 apresenta os resultados cujo coeficiente de determinação obtido pelo ajuste linear foi de  $R^2 = 0.9988$ .

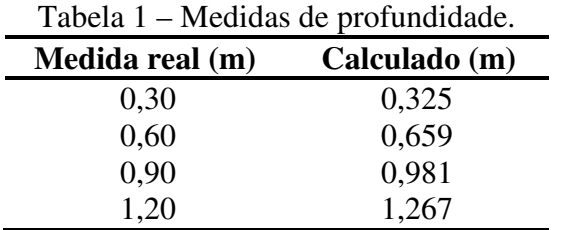

Os valores da rotação em relação ao eixo x (β), também estão próximos aos valores reais. Os dados apresentados na Tabela 2 apresentam um coeficiente de determinação  $R^2$  = 0,9953 para um ajuste linear dos dados obtidos.

Quanto à rotação em relação ao eixo da profundidade da câmera (γ), os ângulos múltiplos de 90° mostram grande fidelidade dos valores calculados, como apresentado na Tabela 3. O ajuste linear apresentou um coeficiente de determinação  $R^2 = 0.9998$ .

| Medida real $(°)$ | Calculado $(°)$ |
|-------------------|-----------------|
| 60                | 60,05           |
| 70                | 69,05           |
| 80                | 79,05           |
| 90                | 89,00           |
| 100               | 97,69           |
| 110               | 109,33          |
| 120               | 122,92          |

Tabela 2 – Medidas da rotação em torno do eixo x (β).

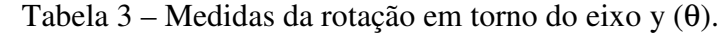

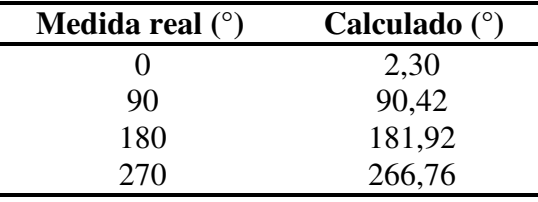

Considerando as características ergonômicas do movimento que o usuário fará no ambiente de ensino de Física, considerou-se que o ângulo de rotação em relação ao eixo z (α) será considerado constante e nulo.

### **Conclusões**

As técnicas aplicadas até o momento permitiram que o cursor 3D realizasse movimento semelhante ao da mão do usuário, tanto em relação ao deslocamento, quanto a rotação. Isso mostra que o Wii Remote pode ser utilizado como uma solução viável, acessível e de baixo custo para a interação em aplicativos 3D que podem ser utilizados nas casas dos alunos.

Como trabalhos futuros, o cursor será integrado em um ambiente com diversos elementos na tela que possam ser movidos pelo cursor. Depois disso, planeja-se estender as funcionalidades do aplicativo para que possa ser utilizado por um professor de Física durante a aula, bem como pelos alunos que possuam o videogame Nintendo Wii ou somente o controle Wii Remote em suas residências para a realização de experimentos no ambiente virtual de forma a auxiliar na fundação dos conceitos de física, em especial os relacionados ao tema da mecânica clássica.

# **Referências Bibliográficas**

- Analog Devices, *ADXL330*, Norwood, 2007. Disponível em: <http://www.analog.com/static/imported-files/data\_sheets/ADXL330.pdf>. Acesso em: 15 maio 2012.
- Lee, J.C. Hacking the nintendo wii remote, *IEEE Pervasive Computing*, vol. 7, no. 3, pp. 39– 45, jul. 2008.
- ——, *Low-cost multi-point interactive whiteboards using the Wii Remote*, 2007. Disponível em: <http://johnnylee.net/projects/wii/>. Acesso em: 11 maio 2012.
- Marquardt, R. *Hid controller*, fev. 2004. Disponível em: <http://www.soft-gems.net>. Acesso em: 28 ago. 2012.
- Scalco, R., Wu, S.-T. Elementos de um laboratório virtual de Física controlados por Wiimote. In: Workshops of SIBGRAPI, 2012, Ouro Preto. *Anais eletrônicos*... Ouro Preto: UFOP, 2012. Disponível em: <http://www.decom.ufop.br/sibgrapi2012/eproceedings/>. Acesso em: 27 ago. 2012.
- Wiimote. In: *WIIBREW*, 2007. Disponível em: <http://wiibrew.org/wiki/Wiimote>. Acesso em: 08 ago. 2012.
- Wiimote Physics, *Distance measurements with the wiimote*, 2010. Disponível em: <http://wiiphysics.site88.net/physics.html>. Acesso em: 14 jun. 2012.